### Regeln für OWL

[Pascal](http://pascal-hitzler.de) Hitzler Markus [Krötzsch](http://korrekt.org) Sebastian [Rudolph](http://sebastian-rudolph.de)

Institut AIFB · Universität Karlsruhe

Semantic Web [Technologies](http://semantic-web-grundlagen.de/index.php?title=SWebT1_WS08/09) <sup>1</sup> (WS07/08)4. Februar 2009<http://semantic-web-grundlagen.de>

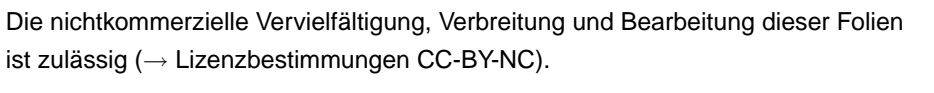

M. [Krötzsch](http://korrekt.org) (AIFB Karlsruhe)

 [Regeln](#page-6-0) für OWLSemantic Web [Technologies](http://semantic-web-grundlagen.de/index.php?title=SWebT1_WS08/09) 1 1/32

<span id="page-0-0"></span>Was bisher geschah ...

#### Problem

 Ontologiesprache OWL DL für verschiedene Anwendungen zuschwach

- Konjunktive Anfragen: Abfrage von Instanzen inOWL-DL-Wissensbasen
- SWRL: Erweiterung von OWL DL mit Datalog-Regeln $\rightsquigarrow$  Konjunktive Anfragen in SWRL darstellbar durch einzelne

Regeln

OWL 2: Erweiterung von OWL, logische und nicht-logischeÄnderungen

 $\rightsquigarrow$  OWL 2 DL ebenfalls mit konjunktiven Anfragen und SWRL erweiterbar

```
\bulletAIFB
```
 $\bullet$ 

**AIFB** 

Semantic Web Technologies <sup>1</sup>

1 Einleitung und Ausblick2 XML und URIs Einführung in RDF34 RDF Schema 5 Logik – Grundlagen<sup>6</sup>) Semantik von RDF(S) 67 OWL - Syntax und Intuition OWL – Semantik und Reasoning89 SPARQL – Syntax und Intuition10 Semantik von SPARQL Konjunktive Anfragen/Einführung Regelsprachen1112 OWL <sup>2</sup> 13 Bericht aus der Praxis 14 **Regeln für OWL** (<sup>→</sup> [Webseite\)](http://semantic-web-grundlagen.de/wiki/Regeln_f%C3%BCr_OWL_%2814._Vorlesung_SWebT1_WS08/09%29) 15 Semantic Web – AnwendungenLiteraturhinweise siehe → Webseite dieser [Vorlesung](http://semantic-web-grundlagen.de/wiki/Regeln_f%C3%BCr_OWL_%2814._Vorlesung_SWebT1_WS08/09%29) M. [Krötzsch](http://korrekt.org) (AIFB Karlsruhe) [Regeln](#page-0-0) für OWLSemantic Web [Technologies](http://semantic-web-grundlagen.de/index.php?title=SWebT1_WS08/09) 1 3/32 SWRL-Beispiel (Wiederholung)Kombinierte SWRL-Wissensbasis<sup>∗</sup> (Datalog <sup>+</sup> Beschreibungslogik): (1) Vegetarier(x) <sup>∧</sup> Fischprodukt(y) <sup>→</sup> magNicht(<sup>x</sup>, <sup>y</sup>) (2) hatBestellt $(x, y) \wedge \text{magNicht}(x, y) \rightarrow \text{Unglücklich}(x)$ (3) $h$ atBestellt $(x, y) \rightarrow$  Gericht $(y)$ (4) magNicht(x,z)∧Gericht(y)∧enthält(y,z) → magNicht(x,y)<br>(C) (5)) and the set of  $\rightarrow$  $\rightarrow$  Vegetarier(markus) (6)) Glücklich $(\mathsf{x}) \wedge \mathtt{Unglücklich}(\mathsf{x}) \rightarrow$  <sup>∃</sup>hatBestellt.ThaiCurry(markus)(7)(8) ThaiCurry <sup>⊑</sup> <sup>∃</sup>enthält.Fischprodukt Wir können folgern: Unglücklich(markus)∗ Wir meinen mit "SWRL" auch in dieser Vorlesung die freie Kombination von

Datalog & Beschreibungslogik. Das entspricht nicht ganz ursprünglichenDefinition von SWRL für OWL (1) DL.

```
M. Krötzsch (AIFB Karlsruhe)
```
**AIFBO** 

### Wie schwer ist SWRL?

- $\bigcirc$ Logisches Schließen in OWL DL ist NEXPTIME-vollständig.
- 2Logisches Schließen in OWL <sup>2</sup> DL ist N2EXPTIME-vollständig.
- 3Logisches Schließen in Datalog ist EXPTIME-vollständig.

 $\rightsquigarrow$  Wie schwer ist logisches Schließen in SWRL?

Logisches Schließen in SWRL ist unentscheidbar(für OWL und damit auch für OWL 2).

[Regeln](#page-0-0) für OWL

M. [Krötzsch](http://korrekt.org) (AIFB Karlsruhe)

Semantic Web [Technologies](http://semantic-web-grundlagen.de/index.php?title=SWebT1_WS08/09) 1 7/32

# Entscheidbare Fragmente von SWRL

Für welche Arten von SWRL-Wissensbasen kann man vollständigeInferenz-Algorithmen finden?

- Für die Menge aller SWRL-Wissensbasen, die nur aus Ontologienin OWL (2) bestehen.
- Für die Menge aller SWRL-Wissensbasen, die nur ausDatalog-Regeln bestehen.
- Für jede feste endliche Menge an SWRL-Wissensbasen.
- $\rightsquigarrow$  Gibt es noch interessantere entscheidbare Fragmente?
	- o Description Logic Rules
	- DL-safe Rules

# Unentscheidbarkeit von SWRL

#### SWRL ist unentscheidbar

Es gibt keinen Algortihmus, mit dem man alle logischen Schlüsse aus allen SWRL-Wissensbasen ziehen kann, selbst wenn man beliebig (endlich) viel Rechenzeit und Speicher zur Verfügung hat.

Praktisch möglich dagegen sind:

- 1 Algorithmen, die alle Schlüsse aus **einem Teil der SWRL-Wissensbasen** ziehen
- 2 Algorithmen, die aus allen SWRL-Wissensbasen **einen Teil der Schlüsse** ziehen

 $\rightsquigarrow$  Beides ist trivial möglich, wenn der entsprechende "Teil" nur sehr  $\blacksquare$ klein ist.

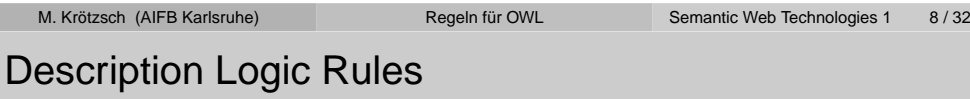

#### Beobachtung

0

**AIFB** 

O

**AIFB** 

 Manche SWRL-Regeln lassen sich bereits in OWL <sup>2</sup> (also derBeschreibungslogik  $\mathcal{SROIQ})$  ausdrücken.

- Identifizierung dieser **Description Logic Rules** liefert ein entscheidbares Fragment von SWRL
- Ziel: "Versteckte" Ausdrucksstärke von OWL 2 nutzen
- Implementierung direkt durch OWL-2-Tools

# Rückblick: *SROIQ*

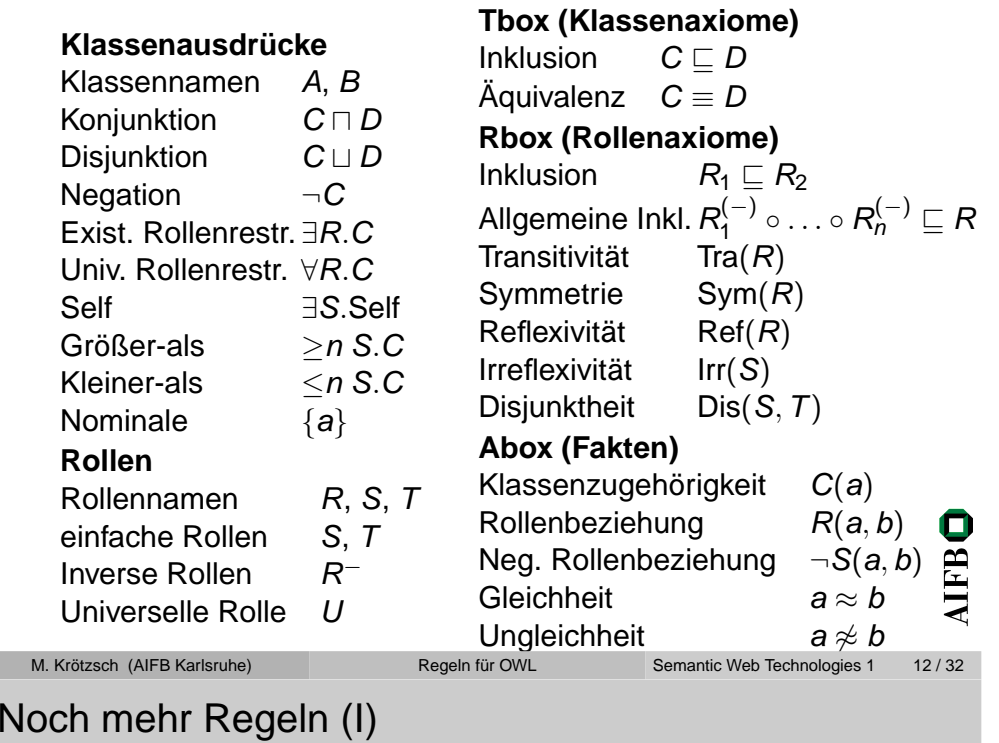

#### Was ist mit

magNicht $(x, z) \wedge$  Gericht $(y) \wedge$  enthält $(y, z) \rightarrow$  magNicht $(x, y)$ ?

- $\bullet$  Regelkopf mit zwei Variablen  $\rightsquigarrow$  nicht durch Subklassen-Axiom darstellbar
- $\bullet$  Regelrumpf enthält Klassenausdrücke  $\rightsquigarrow$  nicht durch Subproperty-Axiom darstellbar

#### **Trotzdem ist diese Regel in OWL 2 darstellbar!**

# Einfache Regeln mit SROIQ

Alle SROIQ-Axiome können als SWRL-Regeln geschrieben werden:

- $C \sqsubseteq D$  entspricht  $C(x) \to D(x)$
- $R \sqsubseteq \mathcal{S}$  entspricht  $R(x, y) \rightarrow \mathcal{S}(x, y)$

Einige Klassen können innerhalb von Regeln "zerlegt" werden:

- Glücklich <sup>⊓</sup> Unglücklich <sup>⊑</sup> <sup>⊥</sup> entspricht Glücklich $(\textsf{x}) \wedge \texttt{Unglücklich}(\textsf{x}) \rightarrow$
- ∃wohnort.∃liegtIn.EULand <sup>⊑</sup> EUBürger entspricht wohnort $(\textsf{x}, \textsf{y}) \wedge \texttt{liegtIn}(\textsf{y}, \textsf{z}) \wedge \texttt{EULand}(\textsf{z}) \rightarrow \texttt{EUBürger}(\textsf{x})$

SROIQ-Rollenaxiome liefern weitere Regeln:

hatMutter ◦ hatBruder <sup>⊑</sup> $\sqsubseteq$  hatOheim entspricht  $\texttt{hatMur}(\textbf{\textit{x}}, \textbf{\textit{y}}) \land \texttt{hatBruder}(\textbf{\textit{y}}, \textbf{\textit{z}}) \rightarrow \texttt{hatOneim}(\textbf{\textit{x}}, \textbf{\textit{z}})$ 

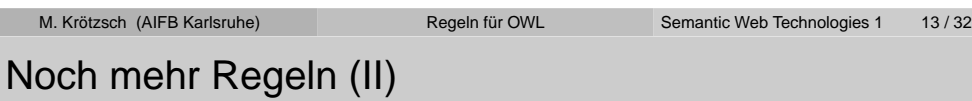

 $\mathsf{Einfaches}$  Beispiel:  $\texttt{Mann}(\pmb{x}) \wedge \texttt{hatKind}(\pmb{x}, \pmb{y}) \rightarrow \texttt{vaterVon}(\pmb{x}, \pmb{y})$ 

#### Idee

M. K

Ersetze  $\text{Mann}(x)$  durch ein Rollen-Atom, so dass die Regel als allgemeine Rolleninklusion mit ∘ darstellbar wird.

Trick: mit <sup>∃</sup>R.Self kann man Klassen in Rollen umwandeln:

- Hilfsrolle  $R_{\text{\tiny{Mann}}}$
- ${\sf Hilfsaxiom}$   ${\sf Man} \equiv \exists R_{\tt Mann}.{\sf Self}$
- Intuition: "Männer sind genau die Dinge, die ein  $R_\mathrm{Mann}$ -Beziehung zu sich selbst haben."

Mit diesem Hilfsaxiom kann die Regel geschrieben werden als:  $\mathcal{R}_\text{Mann}$  ⊙  $\text{hatKind} \sqsubseteq \text{vaterV}$ on

O

**AIFB** 

**AIFBO** 

O

### Noch mehr Regeln (III)

### Beispiel:

magNicht $(\mathsf{x}, \mathsf{z}) \wedge \mathtt{Gericht}(\mathsf{y}) \wedge \mathtt{enthält}(\mathsf{y}, \mathsf{z}) \rightarrow \mathtt{magNicht}(\mathsf{x}, \mathsf{y})$ 

wird zu

Gericht  $\equiv \exists R_{\scriptsize \texttt{Gericht}}.$ Self

magNicht ∘ enthält $^{-}$  ∘  $R_{\text{Gericht}} \sqsubseteq$  magNicht

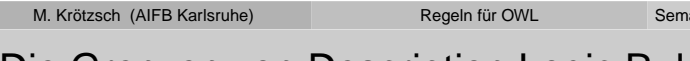

# Die Grenzen von Description Logic Rules

### **Nicht alle SWRL-Regeln können so dargestellt werden!**

#### Beispiel:

hatBestellt $(\mathsf{x}, \mathsf{y})$  ∧ magNicht $(\mathsf{x}, \mathsf{y})$   $\rightarrow$  Unglücklich $(\mathsf{x})$ ist nicht in S $\mathcal{DP}$ (2) darstellbar ist nicht in  $\cal{SROIQ}$  darstellbar.

### Mögliche Umwandlungen im Regelrumpf im Überblick

- $\mathsf{Rollen}$  umkehren, z.B.  $\mathsf{enthalt}(y,z) \mapsto \mathsf{enthalt}^-(z,y)$
- o Seitenarme "aufrollen", z.B.
	- liegtIn $(\mathsf{y}, \mathsf{z}) \wedge \text{\texttt{EULand}}(\mathsf{z}) \mapsto \exists \text{\texttt{liegtIn.EULand}}(\mathsf{y})$
- Konzepte durch Rollen ersetzen, z.B.  $\text{Mann}(x) \mapsto R_{\text{Mann}}(x, x)$
- Ketten in Rolleninklusionen umwandeln (∧ durch ∘ ersetzen)

# Noch mehr Regeln (IV)

#### Nicht so einfach:

```
Vegetarier(\textsf{x}) \wedge \texttt{Fischproduct}(\textsf{y}) \rightarrow \texttt{magNicht}(\textsf{x}, \textsf{y})
```
#### Idee

 Verbinde unzusammenhängende Teile im Regelrumpf durch dieuniverselle Rolle  $U$ .

- Hilfsrollen  $R_{\tiny{\text{Vegetarier}}}$  und  $R_{\tiny{\text{Fischprodukt}}}$
- Hilfsaxiome <code>Vegetarier</code>  $\equiv$   $\exists R_{\text{Vegether}}.$ Self und Fischprodukt  $\equiv$   $\exists R_{\tiny{\text{F}}\text{ischproduct}}.$ Self

Mit diesen Hilfsaxiomen kann die Regel geschrieben werden als:

 $R_{\texttt{Vegetarier}} \circ U \circ R_{\texttt{Fischproduct}} \sqsubseteq \texttt{magNicht}$ 

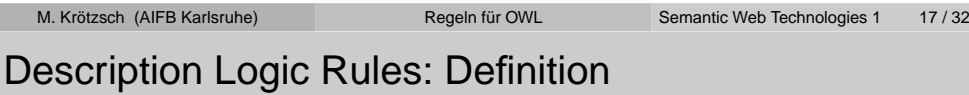

### Vorbereitung: **Regel normalisieren**

- Für jedes *Vorkommen* (!) einer Konstante *a* der Regel: Füge im Rumpf  $\{a\}(\mathsf{x})$  mit einer neuen Variable  $\mathsf{x}$  ein und ersetze das Vorkommen von *a* durch *x*.
- Ersetze jedes Atom  $R(x,x)$  durch ∃ $R.\mathsf{Self}(x).$

### **Abhängigkeitsgraph einer Regel:** Ungerichteter Graph mit

- Knoten <sup>=</sup> Variablen der Regel
- Kanten <sup>=</sup> Rollenatome der Regel (ohne Richtung!)

### Eine SWRL-Regel ist eine **Description Logic Rule** wenn gilt:

- 1 alle Regelatome verwendenn *SROIQ*-Konzepte und -Rollen,
- 2 der Abhängigkeitsgraph der normalisierten Regel hat keine Zyklen

antic Web [Technologies](http://semantic-web-grundlagen.de/index.php?title=SWebT1_WS08/09) 1 16/32

 $\bullet$ 

**AIFB** 

AIF

O

### **Beispiel**

(5)

### DL Rules in der früheren SWRL-Wissensbasis:

(1) Vegetarier(x)∧Fischprodukt(y) → magNicht(x,y)

(3) $h$ atBestellt $(x, y) \rightarrow$  Gericht $(y)$ 

(4) magNicht(x,z)∧Gericht(y)∧enthält(y,z) → magNicht(x,y)<br>(C)

) and the set of the set of  $\rightarrow$  $\rightarrow$  Vegetarier(markus)

(6)) Glücklich $(\mathsf{x}) \wedge \mathtt{Ungl\"ucklich}(\mathsf{x}) \rightarrow$ 

 $\mathsf{Regel}\left(2\right)$ hatBestellt $\left(x,y\right) \wedge \mathfrak{magNicht}(x,y) \rightarrow \mathtt{Unglücklich}(x)$ istkeine DL Rule ist keine DL Rule

Anmerkung: Description Logic Rules müssen nach Umwandlung in *SROIQ* natürlich<br>I auch die Bedingungen and einfache Rollen und reguläre RBoxen erfüllen! **AIFB** 

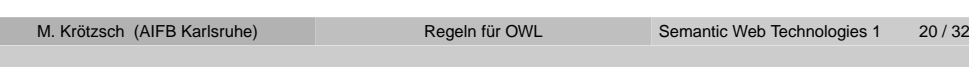

# Umwandlung von DL Rules nach  $\mathcal{SROIQ}$  (II)

Die Regel kann jetzt in *SROIQ* ausgedrückt werden:<br>————————————————————

- Falls der Regelkopf einstellig ist, dann hat die Regel die Form $C_1(x) \wedge \ldots \wedge C_n(x) \to D(x).$ Freetze sie durch  $C_1 \sqcap \cdots \sqcap$ Ersetze sie durch  $C_1 \sqcap \ldots \sqcap C_n \sqsubseteq D$ .
- Falls der Regelkopf zweistellig ist, dann
	- Für jedes einstellige Atom <sup>C</sup>(z) im Rumpf: Erzeuge ein neues Axiom <sup>C</sup> <sup>≡</sup> <sup>∃</sup>RC.Self (die Rolle <sup>R</sup><sup>C</sup> ist neu) und ersetze  $C(z)$  durch  $R_C(z, z)$ .
	- Die Regel hat nun die Form $R_1(x, x_2) \wedge \ldots \wedge R_n(x_n, y) \rightarrow S(x, y).$ Freetze sie durch  $R_1 \wedge \ldots \wedge R_n \sqsubset S$ Ersetze sie durch  $R_1 \circ \ldots \circ R_n \sqsubseteq S$ .

Diese Umformung von Regeln einer SWRL-Wissensbasis verändert ihre Erfüllbarkeit nicht.

(Natürlich dürfen Hilfssymbole wie  $R_{\mathrm{C}}$  noch nirgends vorkommen.)

Umwandlung von DL Rules nach  $\mathcal{SROIQ}$  (I)

Eingabe: Eine Description Logic Rule

- 1 Normalisiere die Regel.
- 2 Für jedes Paar von Variablen <sup>x</sup> und <sup>y</sup>: Sind <sup>x</sup> und <sup>y</sup> im Abhängigkeitsgraph nicht verbunden, dann füge im Rumpf  $\textit{U}(x,y)$  ein.
- 3Der Regelkopf hat nun die Form  $D(z)$  oder  $S(z, z')$ . Für jedes Atom  $R(x,y)$  im Rumpf:<br>Felle im Abbängiskeitesreph der E Falls im Abhängigkeitsgraph der Pfad von <sup>z</sup> nach <sup>y</sup> kürzer ist als der von *z* nach *x*, so ersetze  $R(x, y)$  mit  $R^-(y, x)$ .
- $\overline{4}$  Falls im Rumpf ein Atom  $R(x, y)$  vorkommt, so dass y in keinem anderen zweistelligen Atom der Regel auftritt:

[Regeln](#page-0-0) für OWL

- Wenn der Rumpf n einstellige Atome  $C_1(y), \ldots, C_n(y)$  enthält, dann Wenn der Rumpf *n* einstellige Atome  $C_1(y), \ldots, C_n(y)$  enthält, dann<br>definiere  $E := C_1 \sqcap \ldots \sqcap C_n$  und entferne  $C_1(y), \ldots, C_n(y)$  aus dem Rumpf. Andernfalls definiere  $E:=\top.$ Γεράτο  $B(x,y)$  durch  $\exists B E(x)$ **AIFB**
- Ersetze  $R(x, y)$  durch  $\exists R.E(x)$ .

Wiederhole Schritt 4 solange es solche  $R(\mathsf{x},\mathsf{y})$  gibt.

```
Technologies 1 21/32
```
DL-safe Rules

M. [Krötzsch](http://korrekt.org) (AIFB Karlsruhe)

### Beobachtung

Datalog ist entscheidbar, weil Regeln nur auf endlich viele Artenangewendet werden müssen: Variablen stehen nur für Konstanten.

- Variablen in SWRL könnten für unendlich viele "geschlussfolgerte" Individuen stehen.
- Ziel: Regeln durch Datalog-Prädikate "absichern" um Variablenbelegung einzuschränken
- **DL-safe Rules** als weiteres entscheidbares Fragment von SWRL

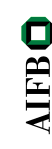

O

### DL-safe Rules: Definition

Diesmal enthalten Regeln auch Nicht-DL-Atome:

Ein **Datalog-Atom** ist ein Atom, dessen Prädikatsymbol in keinem SROIQ-Axiom der Wissensbasis vorkommt.

### Eine SWRL-Regel ist **DL-safe** wenn gilt:

- Jede Variable der Regel kommt auch in einem Datalog-Atom imRumpf vor.
- Variablenbelegungen für Datalog-Atome können letztlich nurKonstanten entsprechen!

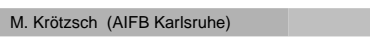

Semantic Web [Technologies](http://semantic-web-grundlagen.de/index.php?title=SWebT1_WS08/09) 1 25/32

# DL-safe Rules in der Praxis

- OWL <sup>2</sup> DL mit DL-safe Rules ist entscheidbar
- Naive Implementierung: jede Regel ist ausdrückbar durch viele Regeln, indem man alle Variablen durch Konstanten ersetzt (auf jede denkbare Weise!)

[Regeln](#page-0-0) für OWL

Keine größere *theoretische* Komplexität der Berechnung

### Implementierungen (01.02.2009):

- KAON2: sehr effiziente Umsetzung von DL-safe Rules, Unterstützung für disjunktive Regeln (<sup>→</sup> [Webseite\)](http://kaon2.semanticweb.org/)
- Pellet: "preliminary implementation" für DL-safe rules (→ [Webseite\)](http://pellet.owldl.com)

 Umsetzung mit klassischen Tableau-Methoden kompliziert  $\sim$  . Vorberechnung" von OWL-Ergebnissen für die Verwendung in eigenständigen Datalog-Systemen ist nicht ausreichend(unvollständig aber ev. effizienter, optional in Pellet verfügbar)

Semantic Web [Technologies](http://semantic-web-grundlagen.de/index.php?title=SWebT1_WS08/09) 1 27 / 32

O

**AIFB** 

### Beispiel:

 $\bullet$ 

**AIFB** 

hatBestellt(x,y)∧magNicht(x,y) → Unglücklich(x)<br>∞ nicht DL-safe wenn\_batBestellt"und\_magNicht"in DL-Ax  $\rightsquigarrow$  nicht DL-safe, wenn "hatBestellt" und "magNicht" in DL-Axiomen vorkommen.

Erzwingen von DL-safeness durch Einschränken der Regeln auf **bekannte** Individuen:

 $\mathtt{hatsBestellt}(x,y) \wedge \mathtt{magNicht}(x,y) \wedge O(x) \wedge O(y) \rightarrow$ Unglücklich(x)

wobei ein Fakt O(a) für alle OWL-Individuen <sup>a</sup> angelegt wird.

 $\rightsquigarrow$  Regel nur noch auf bekannte OWL-Individuen anwendbar

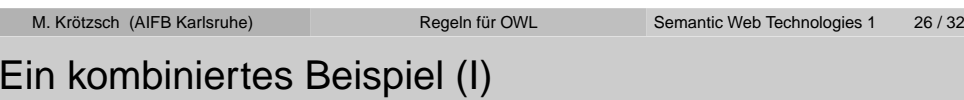

 $\mathcal{SROIQ}$  + Description Logic Rules + DL-safe Rules weiterhin entscheidbar:

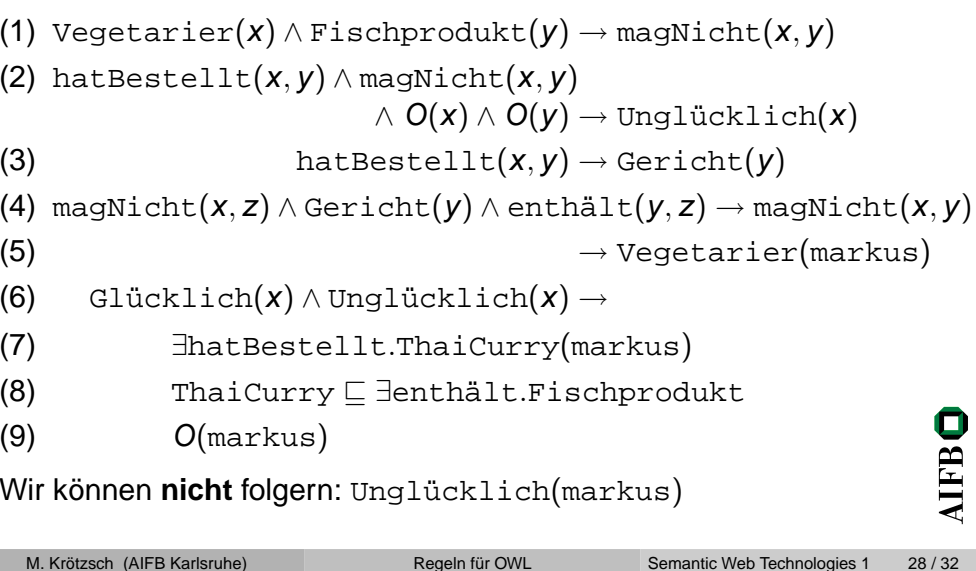

### Ein kombiniertes Beispiel (II)

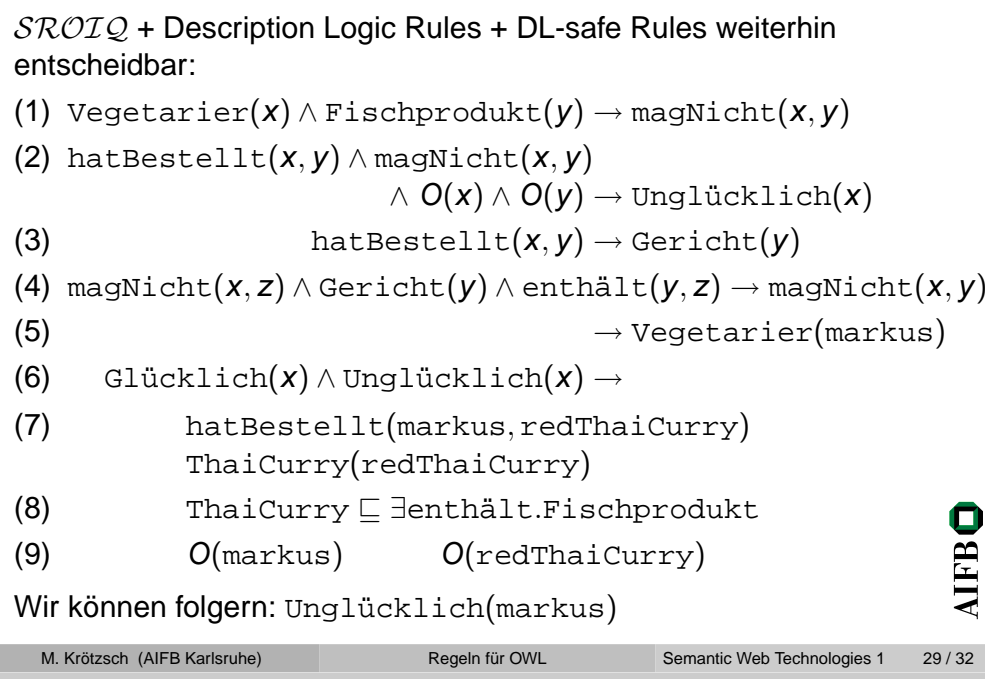

### <span id="page-6-0"></span>**Literatur**

[Pascal](http://pascal-hitzler.de) Hitzler Markus [Krötzsch](http://korrekt.org) Sebastian [Rudolph](http://sebastian-rudolph.de)York Sure

### [Semantic](http://semantic-web-grundlagen.de) WebGrundlagen

Springer 2008, <sup>277</sup> S., SoftcoverISBN: 978-3-540-33993-9 Aktuelle Literaturhinwiese online: [Vorlesung](http://semantic-web-grundlagen.de/wiki/Regeln_f%C3%BCr_OWL_%2814._Vorlesung_SWebT1_WS08/09%29) 14

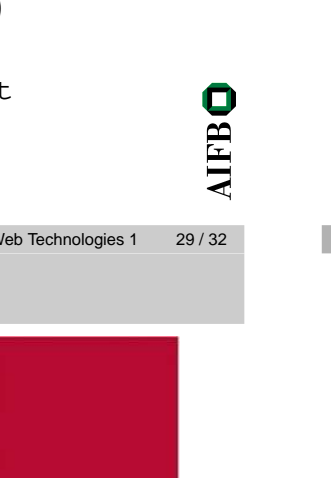

# Zusammenfassung

SWRL ist untentscheidbar.

### **Description Logic Rules**

- in OWL <sup>2</sup> ausdrückbares SWRL-Fragment
- o indirekte Unterstützung durch alle OWL-2-Tools
- Definition und Algorithmus basieren auf Abhängigkeitsgraph

### **DL-safe Rules**

M. [Krötzsch](http://korrekt.org) (AIFB I

- SWRL-Fragment, in dem Variablen nur Konstanten als Werteannehmen
- Unterstützung durch einige OWL-Reasoner
- o frei mit Description Logic Rules kombinierbar

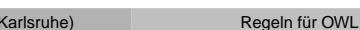

Semantic Web [Technologies](http://semantic-web-grundlagen.de/index.php?title=SWebT1_WS08/09) 1 31/32

**AIFBO** 

**PASCAL HITZLER MARKUS KRÖTZSCH SEBASTIAN RUDOLPH** YORK SURE

Semantic Web

2 Springer

0